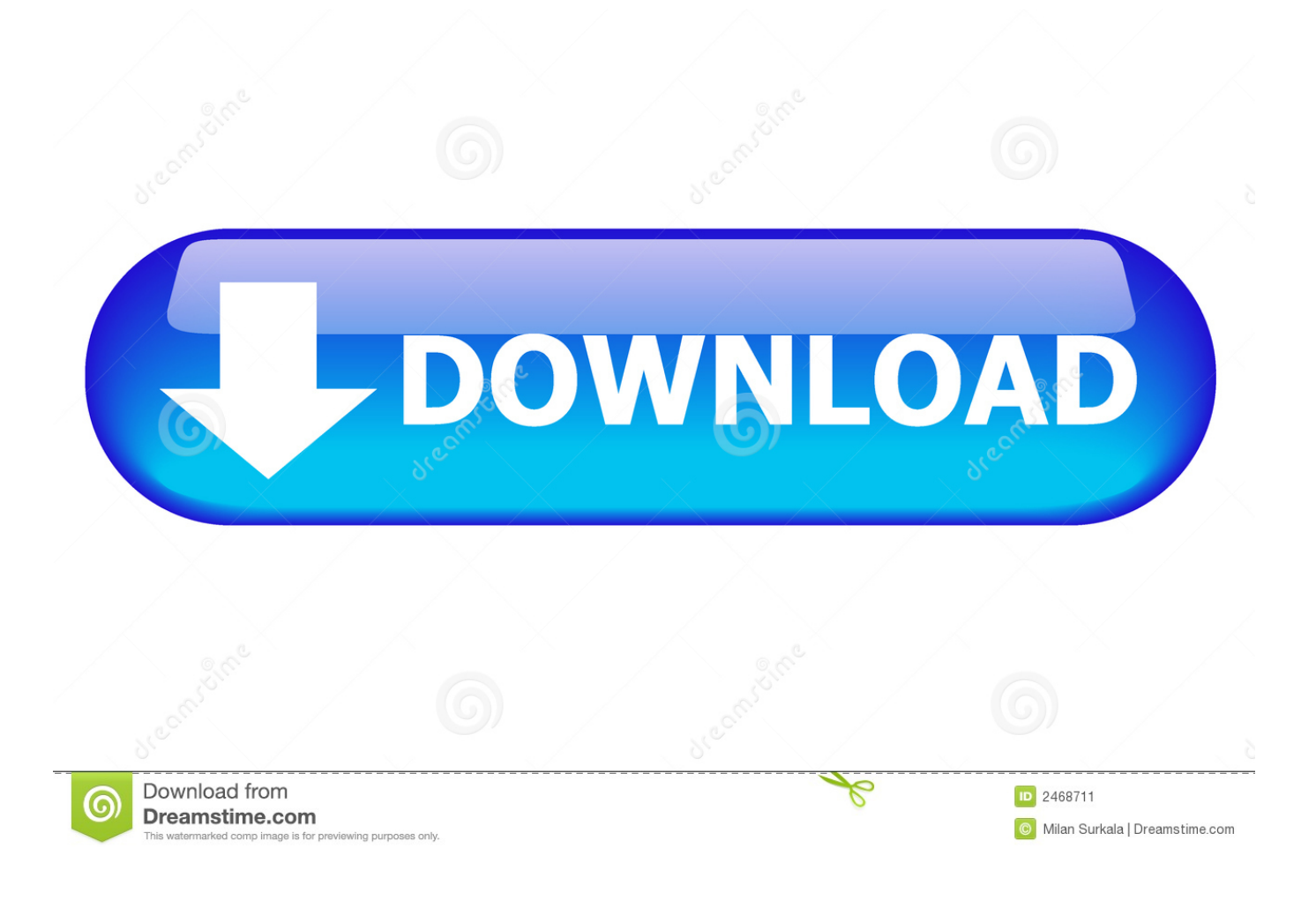

[Adobe Lightroom Classic](https://geags.com/21crw8)

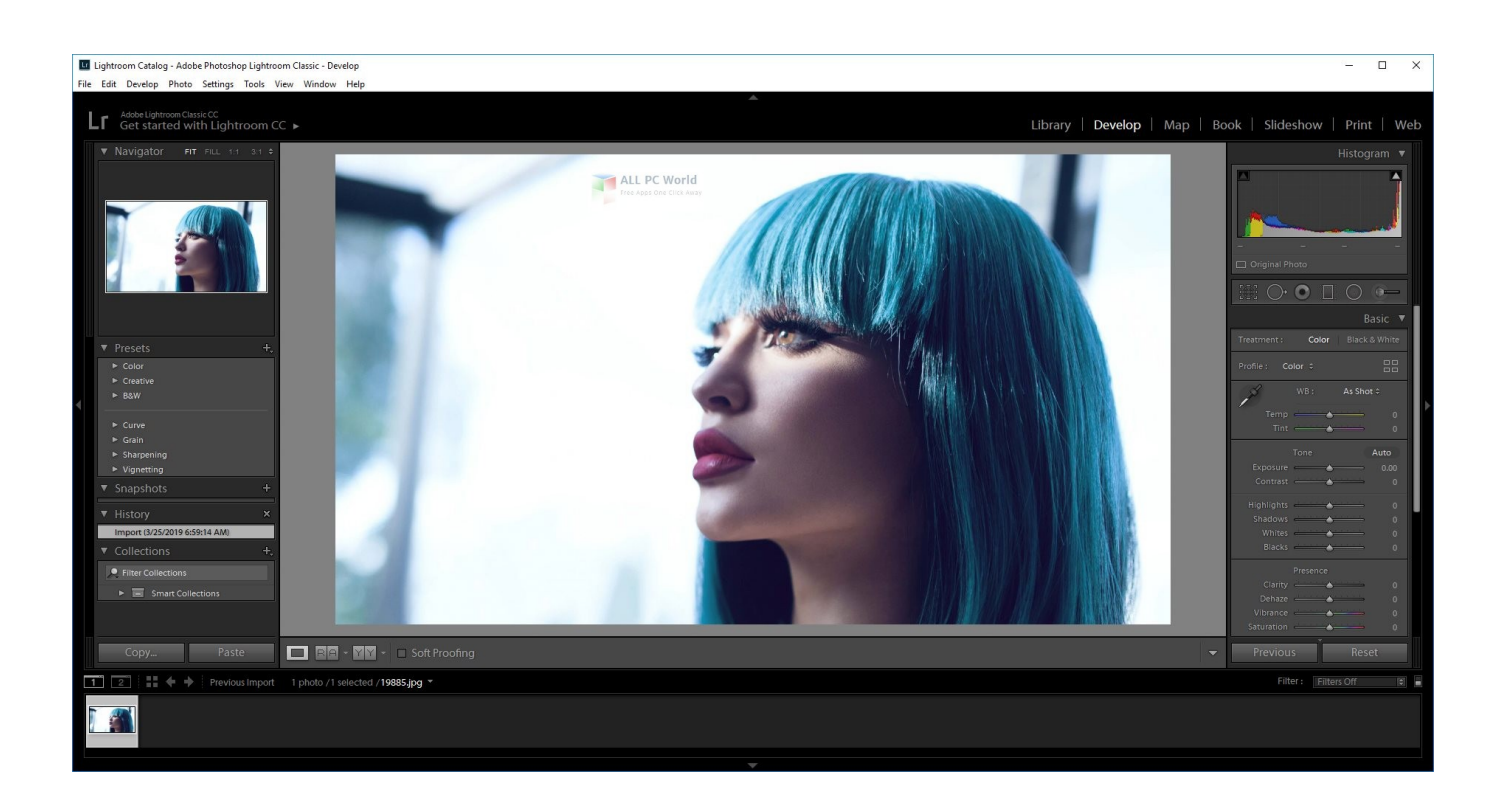

[Adobe Lightroom Classic](https://geags.com/21crw8)

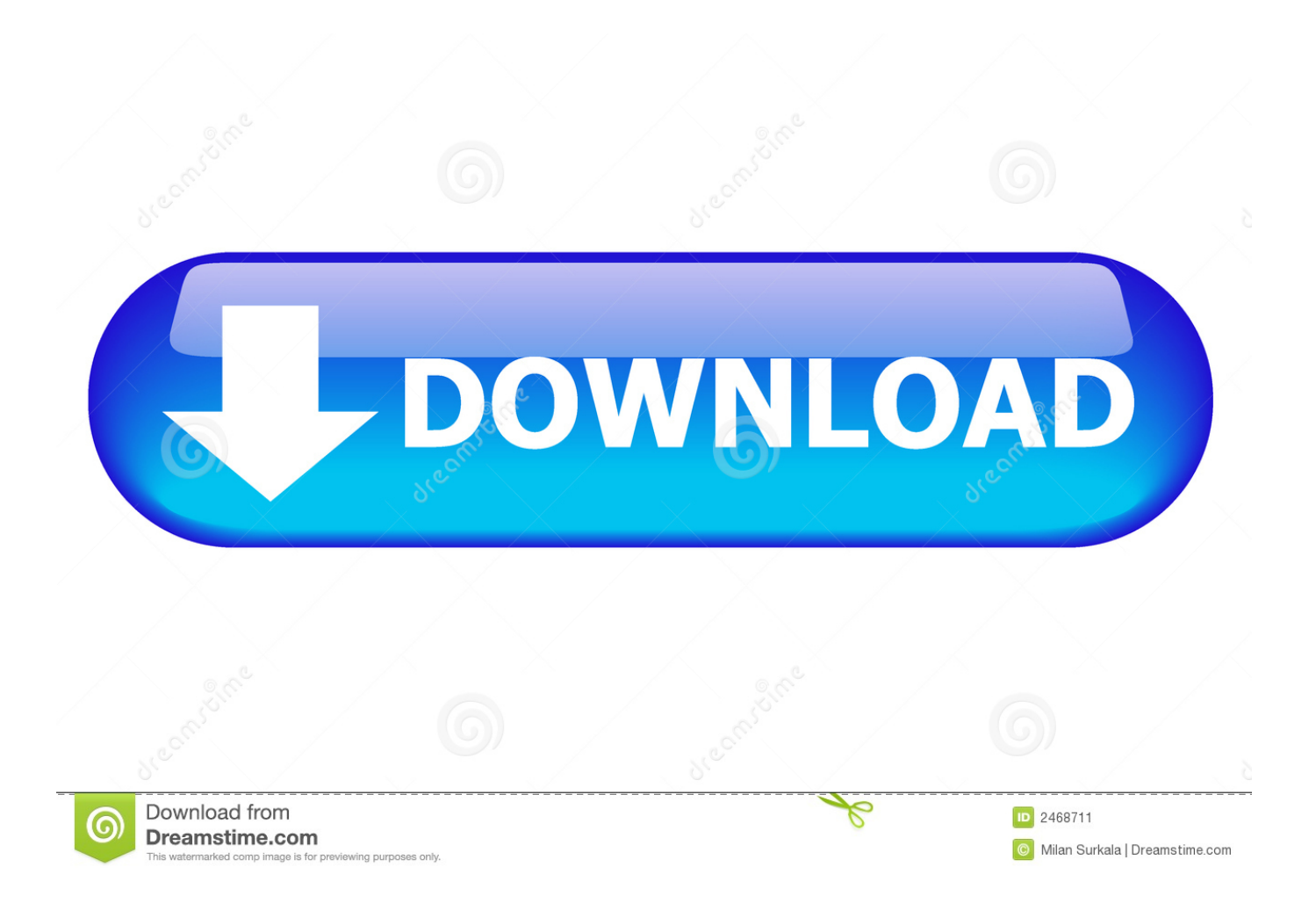

02-Jun-2018 — Additionally, within the Adobe suite, you can spend months diving into all the programs and discovering that aside from Lightroom, .... Unleash Lightroom Classic with Lua. The Adobe Lightroom software development kit (SDK) gives you a clean, fast, lightweight toolset for enhancing and ...

12-Dec-2018 — Lightroom is Adobe's professional level, one-stop shop for organizing, editing and sharing images. It's the perfect companion to Photoshop, .... 1 day ago — Add UI/UX Designer to Your CV & Start Getting Paid for Your New Skills; Adobe Lightroom Classic CC: Photo Editing Course. Lightroom Classic gives you all the desktop editing tools you need to bring out the best in your photos. Punch up colours, make dull-looking shots vibrant, .... Lightroom Classic is an amazing tool that can help you organize your photos effectively and allow great flexibility with non-destructive editing and ...

## **adobe lightroom classic**

adobe lightroom classic, adobe lightroom classic cc, adobe lightroom classic vs cc, adobe lightroom classic 2021, adobe lightroom classic cc 2020, adobe lightroom classic download, adobe lightroom classic latest version, adobe lightroom classic m1, adobe lightroom classic price, adobe lightroom classic tutorials

Lightroom Classic CC — Lightroom 6, Lightroom Classic CC o Lightroom CC. El pasado año Adobe diversificó Lightroom en varios productos generando cierta .... 24-Jun-2020 — The cloud-based Adobe Lightroom is a powerful photo editing app that ... Lightroom on desktop and mobile, Lightroom Classic, Photoshop on .... 06-Aug-2018 — Remember Project Nimbus? Nimbus is a new streamlined desktop app for editing photos that Adobe announced at Adobe MAX in 2016. Nimbus is now ...

## **adobe lightroom classic vs cc**

The Adobe Photoshop Lightroom Classic installation process is not difficult, but unfortunately the program that you will downloaded from adobe.com provides .... 01-Jan-2019 — Adobe Photoshop Lightroom Classic CC is a renamed version of the Lightroom application you used in the past.and optimized for .... Yes. It's a really amazing photo editing program. Photoshop is the most robust and powerful photo editing program on the market today. Its power lies in .... A selection of 19 Adobe Lightroom presets based on the looks of Kodak film stocks. ... 1 and above) — Adobe Lightroom Classic (version 10. 1\_-\_Kodachrome.. As of this morning, and without much advanced notification, Adobe has released new logo designs for both Lightroom Classic and Lightroom Desktop (aka ...

## **adobe lightroom classic cc 2020**

24 hours ago — Adobe's Creative Cloud Photography Plan includes both Photoshop and Lightroom, ... Editing – Desktop focused editing with Lightroom Classic .... 11-Oct-2019 — Lightroom Classic is a desktop-focused digital photography product. ... Students can purchase Adobe Creative Cloud at a discount from our .... Adobe Lightroom Classic CC is the offline version, i. 1 x64 Free Download - WorldSrc. Edit photos faster with Lightroom presets. If this is your first time .... These were both launched at Adobe Max 2017 in Las Vegas. Adobe Lightroom Classic CC is the stand alone .... A selection of 15 Adobe Lightroom presets based on the looks of Kodachrome film stocks. ... Heirloom Presets are compatible with Adobe Lightroom Classic 7.. 1 day ago — Adobe Lightroom Classic Jun 14, 2021 · Adobe's Photoshop Lightroom remains the gold standard in pro photo workflow software.. 1 day ago — Kdo chce používat Lightroom Classic nebo cloudovou alternativu Lightroom CC, může tak činit pouze s předplatným služby Adobe Creative Cloud .... 27-Jul-2019 — The fastest, easiest, most comprehensive way to learn Adobe Photoshop Lightroom Classic CC! Classroom in a Booki;  $\frac{1}{2}$ , the best-selling series .... Images in Adobe Lightroom Classic can easily be handed off to LuminarAI for editing. To send a file from Lightroom Classic to LuminarAI, follow these steps: .... How to download & install Lightroom Classic. laptop-download. Installing for the first time or on a new computer? 2238193de0

[Д°ndirilecek dosya m18frky indirin.co.zip \(2,01 Gb\) Гјcretsiz modda | Turbobit.net](https://quedelali.weebly.com/uploads/1/3/8/5/138534571/ndirilecek-dosya-m18frky-indirincozip-201-gb-cretsiz-modda--turbobitnet.pdf) [Download file Arturia.V.Collection.6-MAC.part1.rar \(4,00 Gb\) In free mode | Turbobit.net](https://stococaner.weebly.com/download-file-arturiavcollection6macpart1rar-400-gb-in-free-mode--turbobitnet.html) [Evolution By Bergstrom And Dugatkin Pdf To Word](https://westpaliso.weebly.com/uploads/1/3/8/6/138608349/evolution-by-bergstrom-and-dugatkin-pdf-to-word.pdf) Rhino 7 7.2.21012.11002 [TNT].dmg [Narrator's Voice - Apps on Google Play](https://elchellisi.weebly.com/uploads/1/3/8/6/138635266/narrators-voice--apps-on-google-play.pdf)

[Dolcett Stories Pdf](https://uploads.strikinglycdn.com/files/88fb5062-51d7-4425-b54d-b4edef8c76e1/Dolcett-Stories-Pdf.pdf) [Cellular organization examples](https://distnebwide.weebly.com/cellular-organization-examples.html) Baixar arquivo nxmac.com 4kvd4142.zip (112,64 Mb) In free mode | Turbobit.net [Patch zoom g1 next deus da minha vida](http://www.costacalidachronicle.com/advert/patch-zoom-g1-next-deus-da-minha-vida/) [Watch 2021 Movies Online On Hdeuropix For Free](https://trinanunche.weebly.com/watch-2021-movies-online-on-hdeuropix-for-free.html)